Welcome to the On-Line Classified Staff Evaluation System.

You have been assigned as a **Reviewer**. Please login to the system to review the evaluations assigned to you. If you do not agree with the evaluation, please notify the Supervisor who evaluated the performance of the employee. Only the Supervisor can make changes to the Evaluation.

Please note that we currently have two Evaluation Forms:

- Performance Evaluation for Permanent Classified Employees (hourly)
- Performance Evaluation for Permanent Classified Administrator (salaried)

These forms are assigned to employees automatically based on their current position in the district.

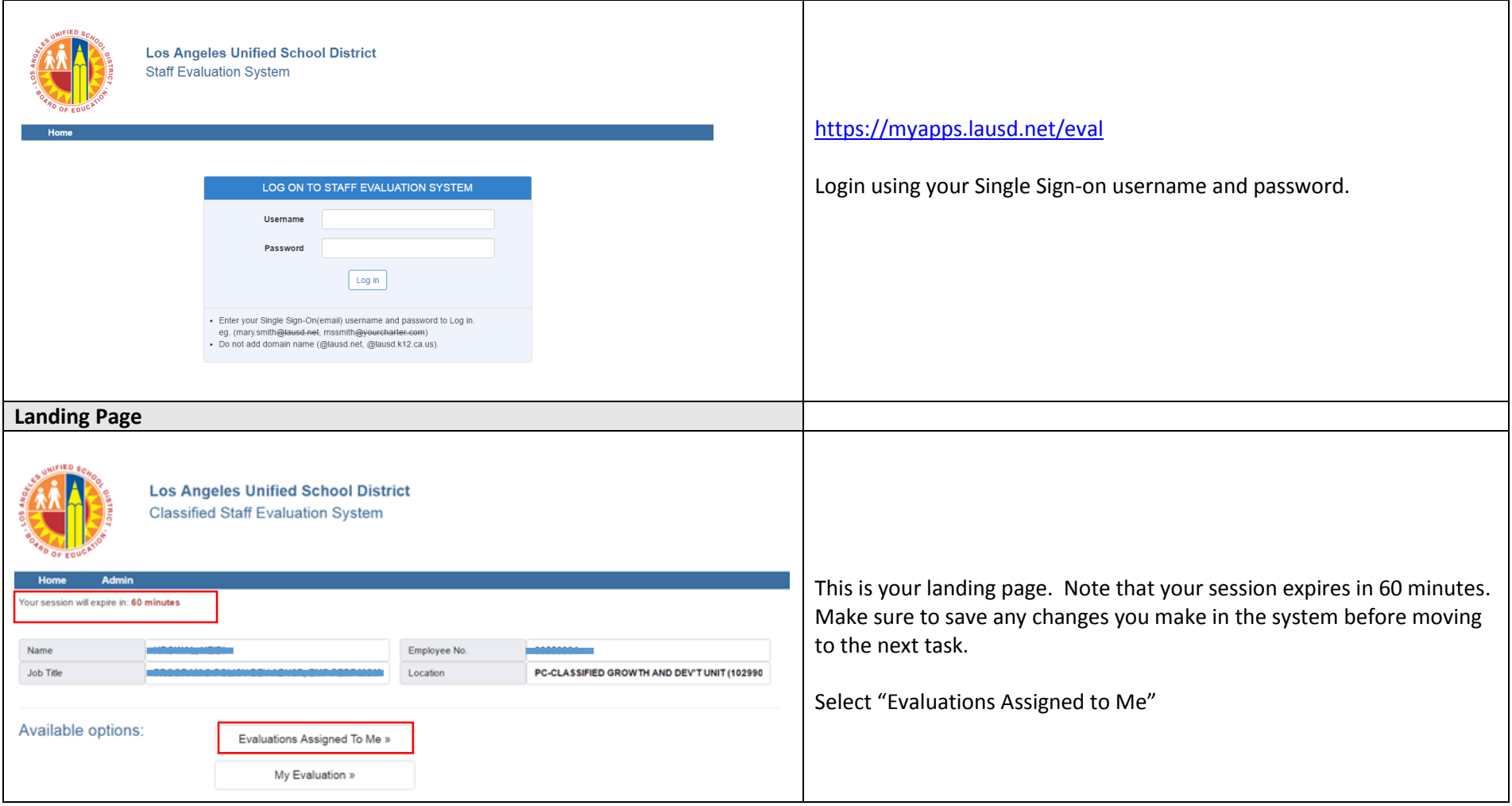

## **Job Aid for Reviewer Role – Classified Staff Evaluation System**

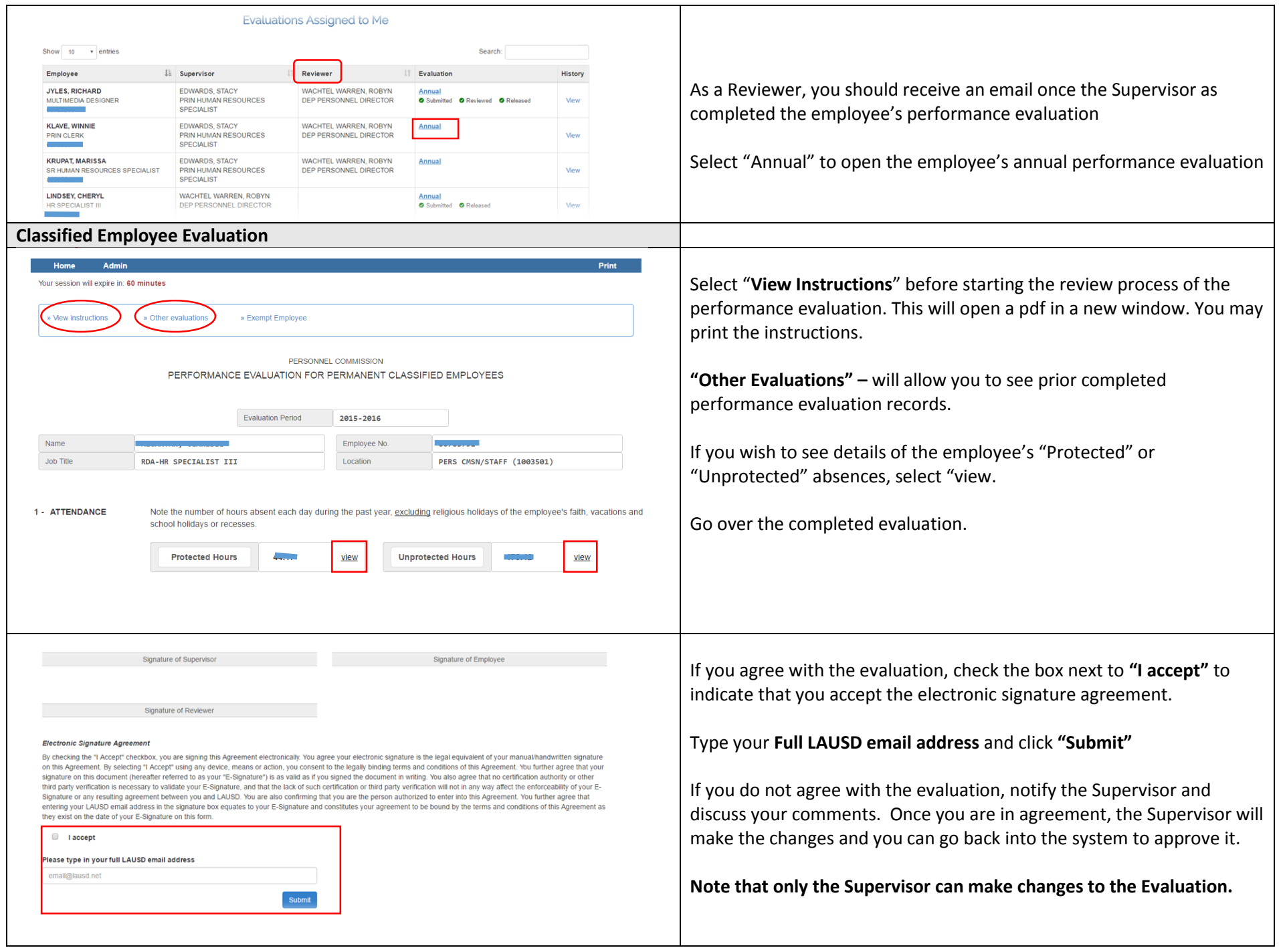

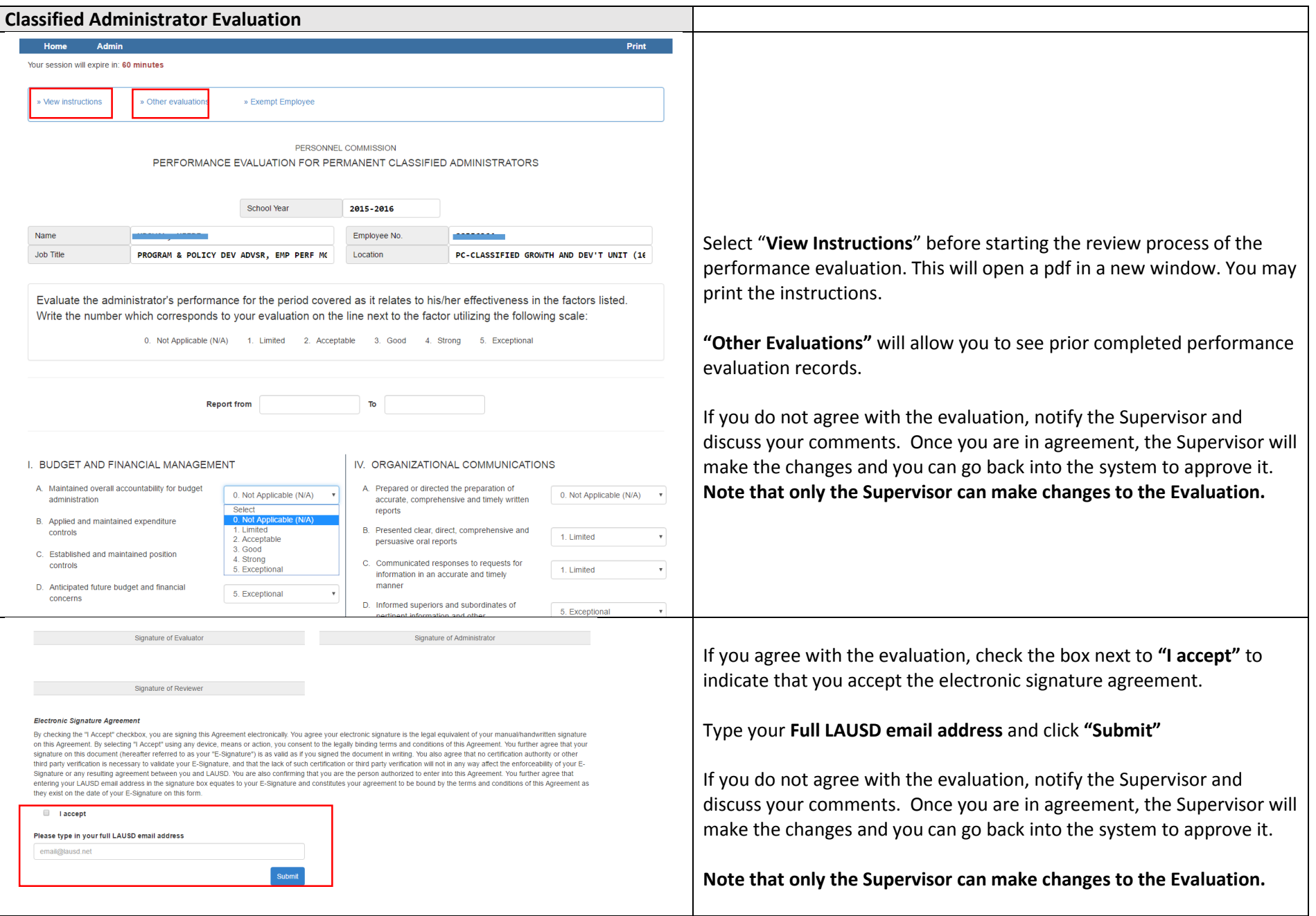

Note: If you need assistance, please contact [PC-Evaluation@lausd.net](mailto:PC-Evaluation@lausd.net)